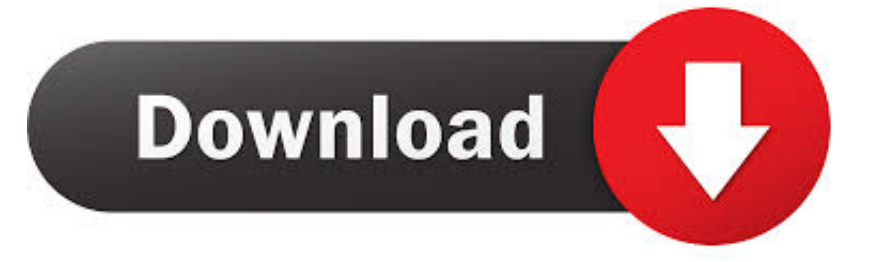

[Scaricare Infrastructure Map Server 2019 Codice Di Attivazione 64 Bits](http://picfs.com/16mezi)

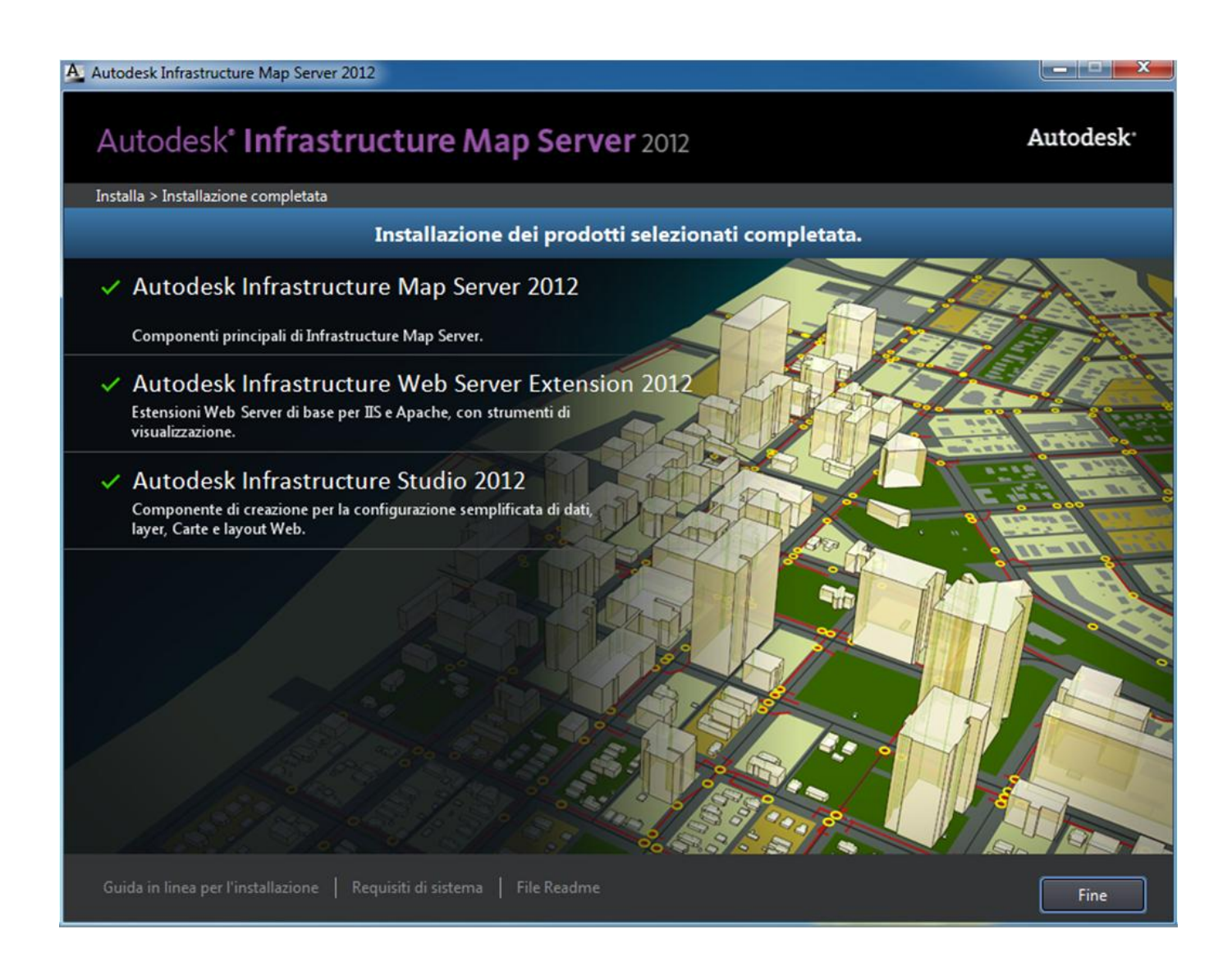

[Scaricare Infrastructure Map Server 2019 Codice Di Attivazione 64 Bits](http://picfs.com/16mezi)

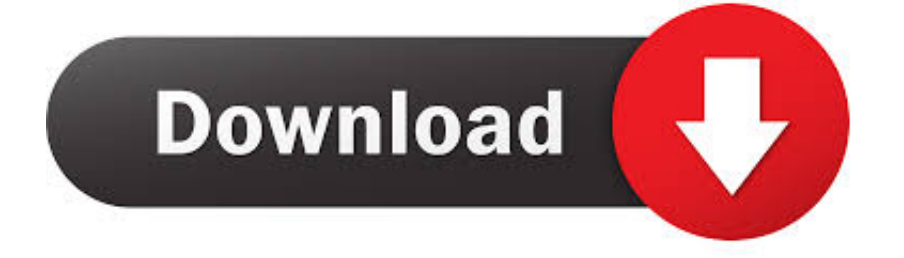

The Microsoft Assessment and Planning Toolkit makes it easy to assess your current IT infrastructure for a variety of technology migration .... Autodesk Infrastructure Map Server 2017 supports only 64-bit operating ... the hardware and software requirements on a 64-bit environment.. Se vuoi saperne di più su Infrastructure Map Server, puoi seguire un ... In entrambi i casi assicurati di scaricare la versione opportuna, a 32 o 64 bit, ... Puoi scegliere Desidero provare il prodotto per 30 giorni, e procedere all'attivazione ... in possesso di un numero seriale valido e di un codice prodotto.. Lenovo Help Lenovo Inc. Scarica dal negozio Google Play. View ... risultati di ricerca ... Lenovo Solution Center for Windows 7 (64-bit) - Desktops, Notebooks, ... are a few benefits of a successful Virtual Desktop Infrastructure. 3/26/2019 ... Condizioni d'Uso | Politica sulla Privacy | Mappa del Sito | Compatibilità del Browser.. La Società non potrà aggirare l'attivazione o la convalida. ... In caso di utilizzo o divulgazione non autorizzato dei codici Product Key o ... L'utilizzo di Bing Maps da parte della Società è disciplinato dalle Condizioni per ... Core Infrastructure Server Suite Datacenter (Licenze Core in confezioni da 2), 23, 8, OM, A,SP, A, A.. MapServer is an Open Source platform for publishing spatial data and interactive mapping applications to the web. Originally developed in the mid-1990's at the ... c72721f00a